# OGSA-DAI Internal Architecture

Andrew Borley borley@uk.ibm.com

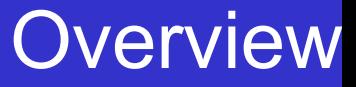

- $\blacktriangleright$  Low-level components of a Grid Data Service
	- **Engine**
	- **Activities**
	- Data Resource Implementations
	- Role Mappers
- $\blacktriangleright$  Extensibility of OGSA-DAI architecture
	- **Interfaces**
	- Abstract classes
	- **Implementations**

## GDS Internals

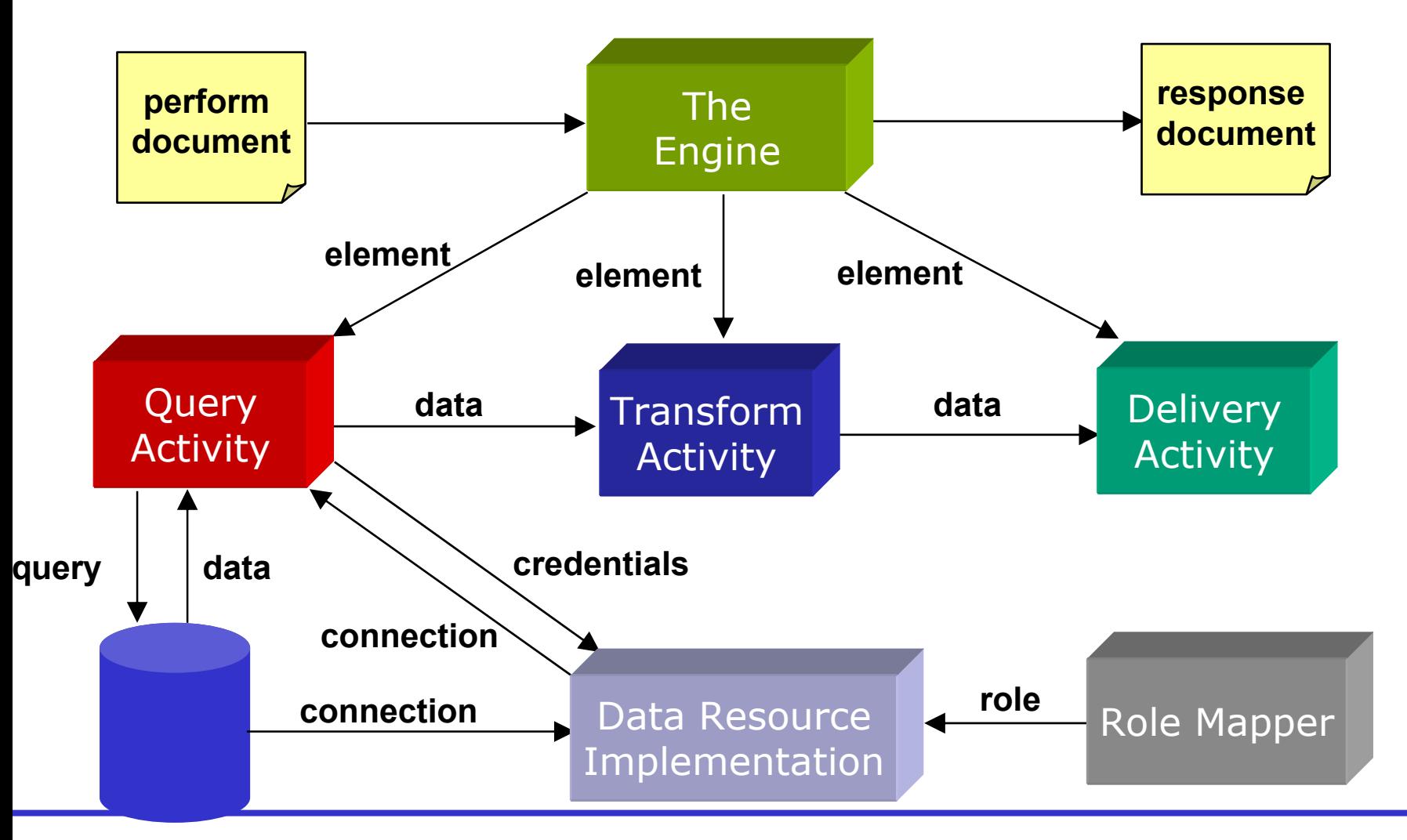

# 4GDS has a document based interface

- Consumes perform documents
- Produces response documents
- More sophisticated behaviour possible
	- Third party data delivery, get data, talk to other GDSs, …
- Motivation for using a document interface
	- Change in behaviour ≠<sup>&</sup>gt; interface change
	- Reduce number of operation calls
	- Extensible

# The GDS Engine

- Engine is the central GDS component
- Dictates behaviour when perform documents are submitted
	- Parses and validates perform document
	- Identifies required activities implementations
	- Processes activities
	- Composes response document
	- Returns response document to GDS

# **Perform documents**

- Encapsulate a serialisation of multiple interactions with a service into a single interaction
- Abstract each interaction into an "activity"
- Data can flow from one activity to another
- No control constructs present
	- no conditionals, loops or variables

# **Not intended for human consumption**

- Currently hand-crafted (!)
- Intend to be machine generated
	- Client toolkit will do this soon to be (formally) released
- An Activity dictates an action to be performed
	- –Query a data resource
	- Transform data
	- Deliver results
- Engine processes a sequence of activities
- Subset of activities available to a GDS
	- Specified in GDSF Configuration
- $\triangleright$  Data can flow between activities

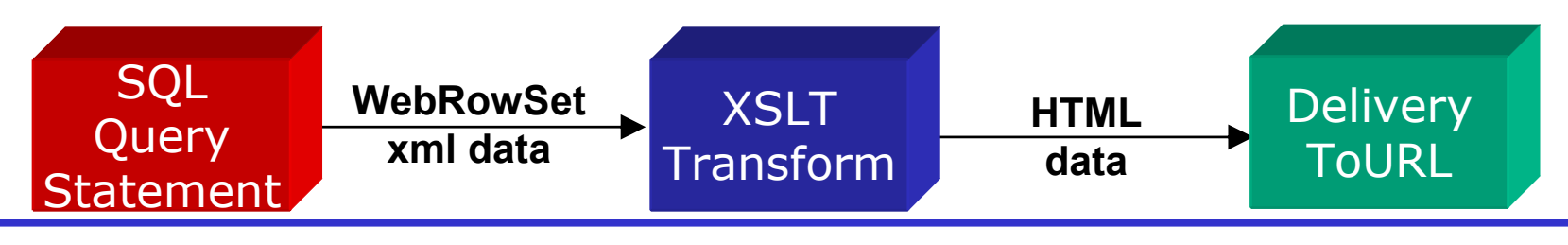

# Activity Taxonomy

• Activities fall into three main functional groups

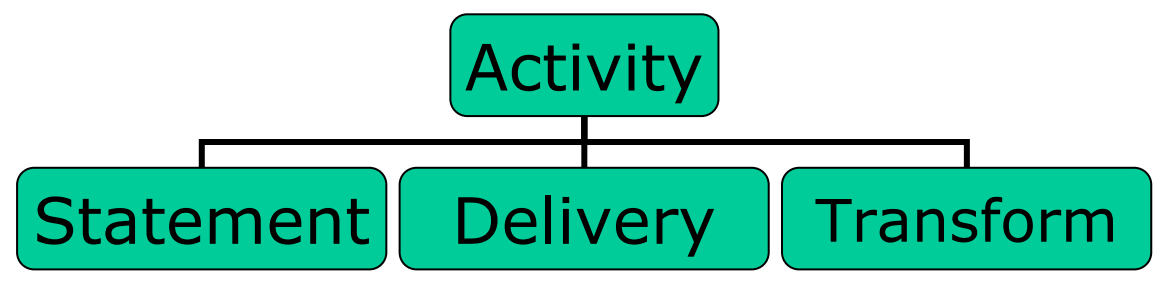

- $\blacktriangleright$ **Statement** 
	- Interact with the data resource, e.g. direct an SQL query to a DBMS
- $\blacktriangleright$ **Delivery** 
	- Deliver data to a third party
- $\blacktriangleright$  Transform
	- Perform transformations on data, e.g. XSL Transform, compression

## Building Blocks Predefined Activities

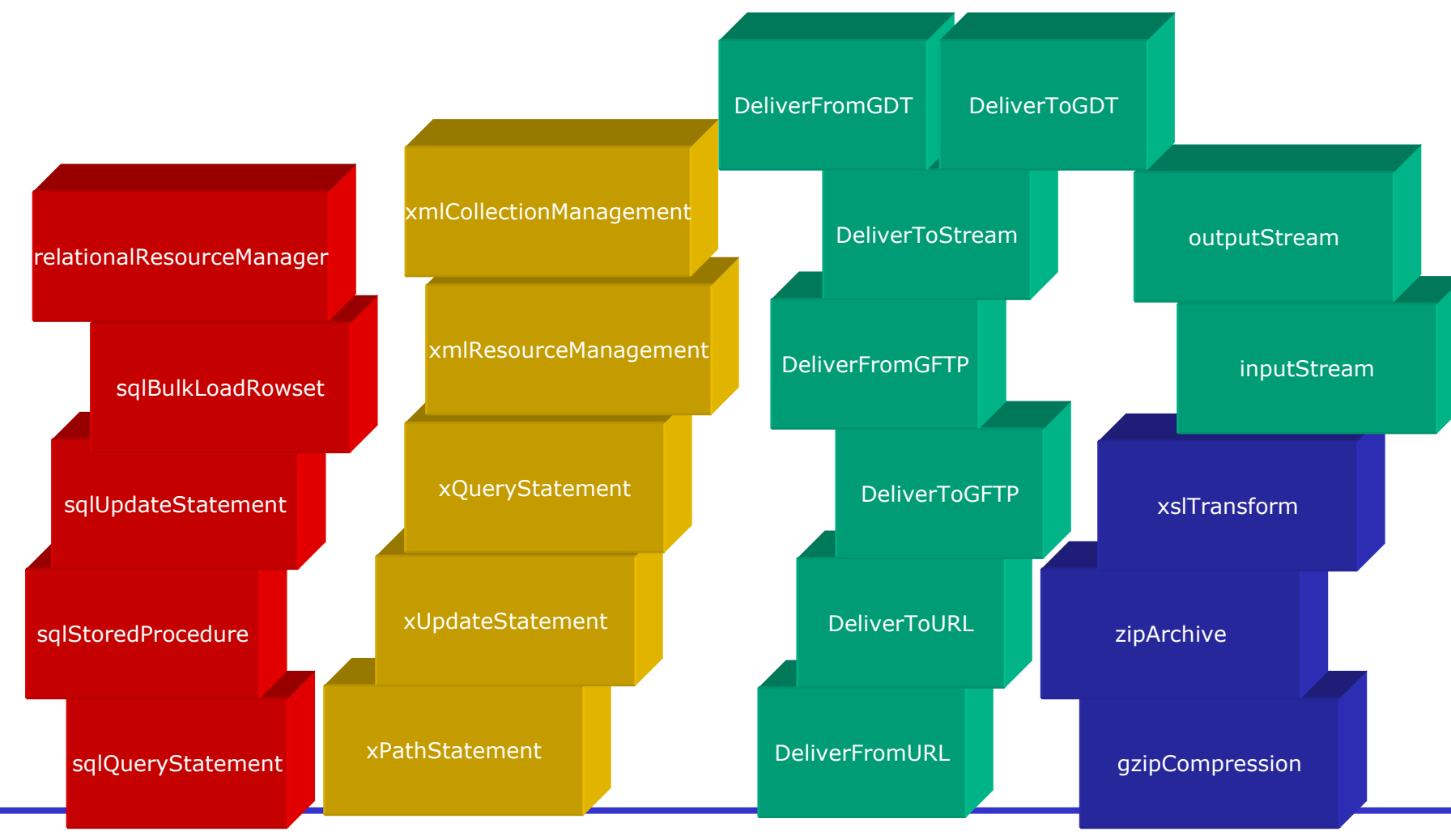

## **Extensibility point**

 $\blacktriangleright$  All Activity implementations extend the abstract Activity class

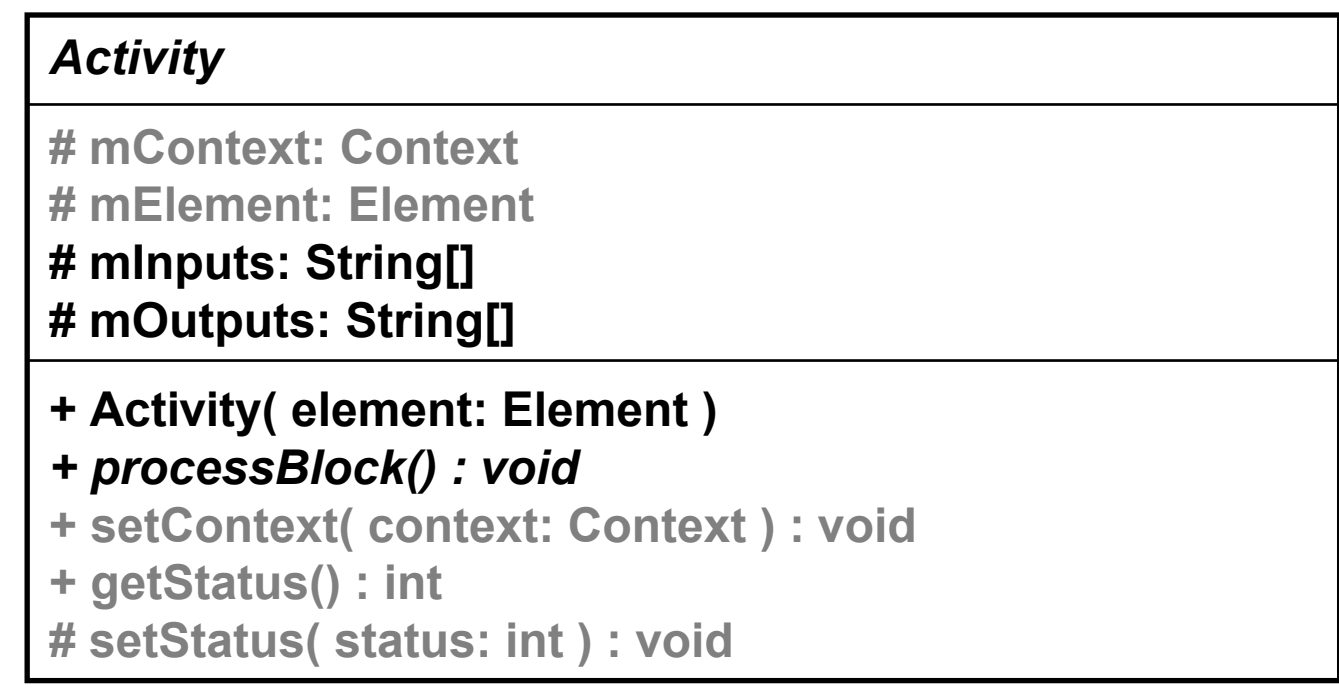

# <sup>4</sup>Users can develop additional activities

- To support different query languages
	- XQuery
- To perform different kinds of transformation
	- STX
- To deliver results using a different mechanism
	- WebDAV
- **An activity requires** 
	- XSD schema
	- Java implementation

sql query statement.xsd SQLQueryStatementActivity.java

## Connected Activities

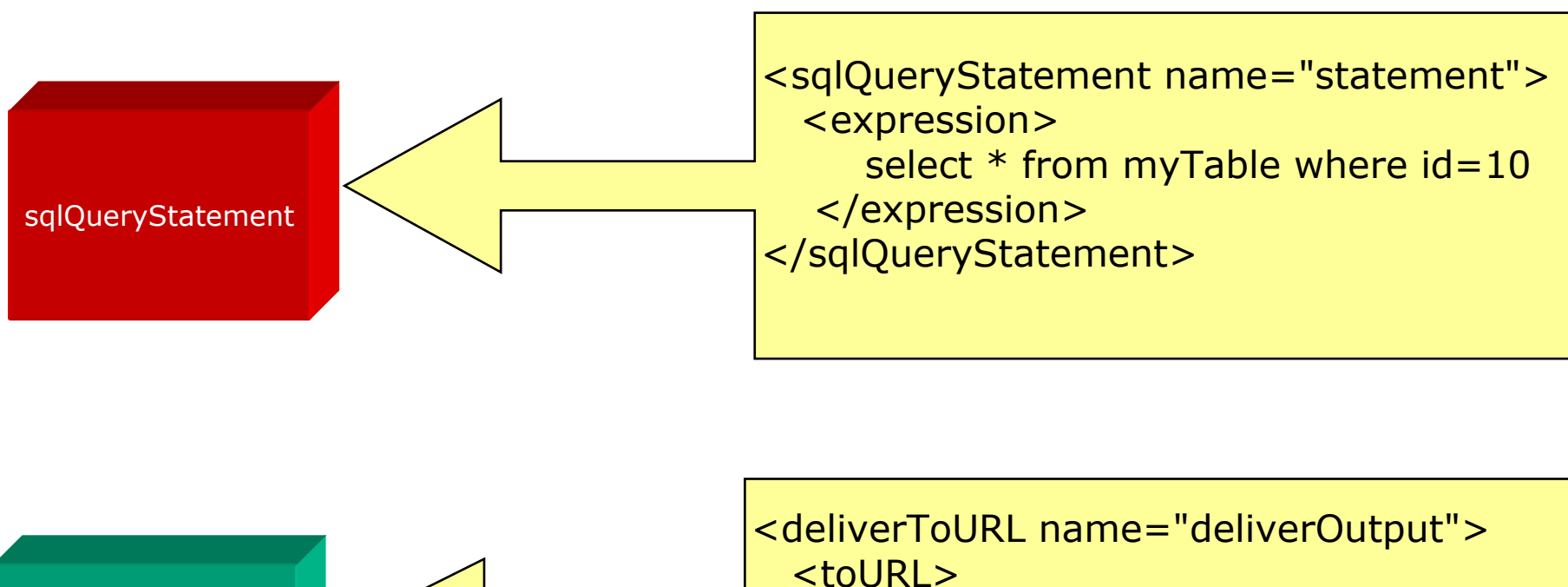

**DeliverToURL** ftp://anon:frog@ftp.example.com/home </toURL> </deliverToURL>

# Connected Activities cont.

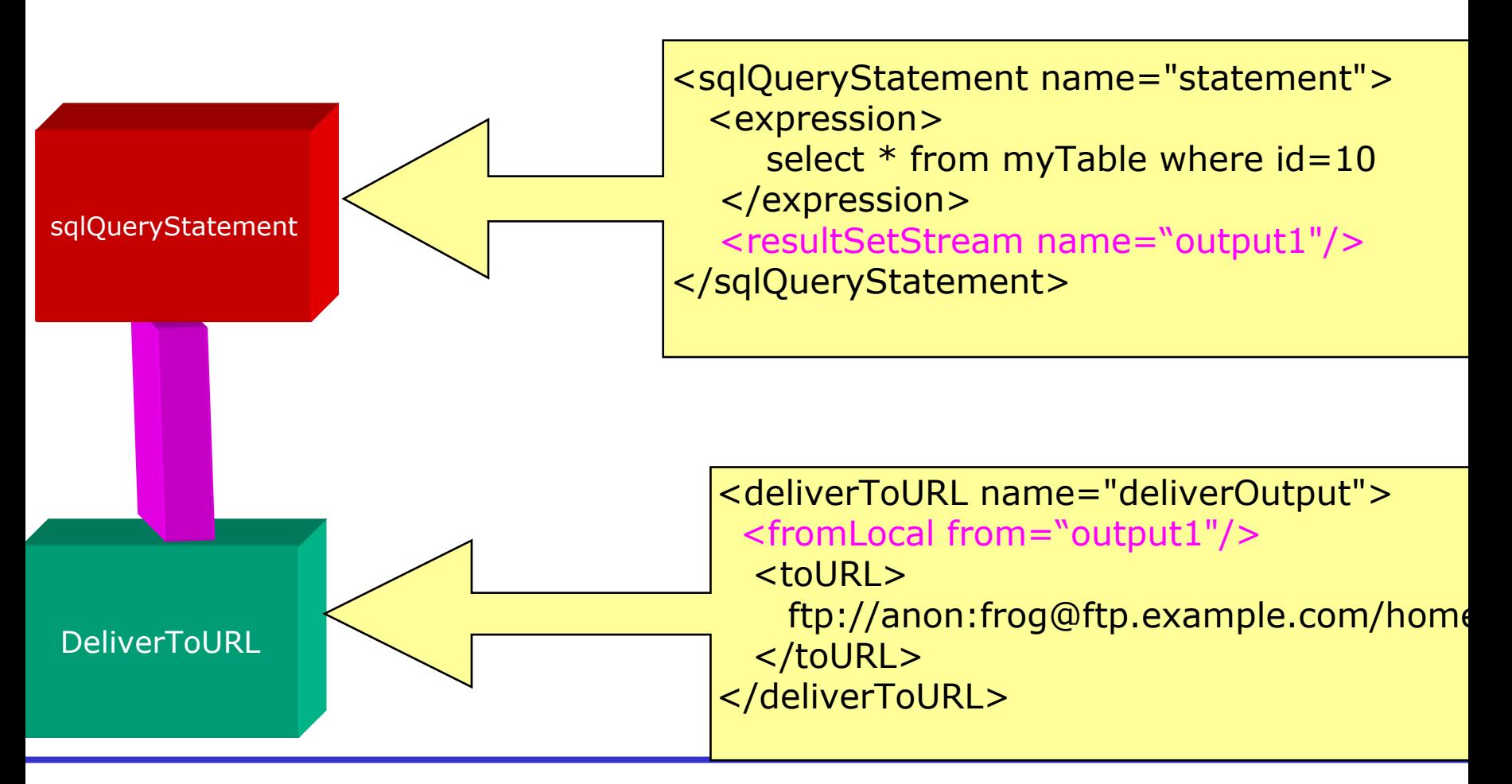

## The Perform Document

#### <?xml version="1.0" encoding="UTF-8"?>

#### <sup>&</sup>lt;**gridDataServicePerform**

xmlns="http://ogsadai.org.uk/namespaces/2003/07/gds/types" xmlns:xsi="http://www.w3.org/2001/XMLSchema-instance" xsi:schemaLocation="http://ogsadai.org.uk/namespaces/2003/07/gds/types ../../../../schema/ogsadai/xsd/activities/activities.xsd" >

#### <documentation>

This example performs a simple select statement to retrieve one row from the test database. The results are delivered within the response document. </documentation>

#### **<sqlQueryStatement name="statement">**

```
<expression>
   select * from littleblackbook where id=10</expression>
 <resultSetStream name="output"/>
</sqlQueryStatement>
```
#### **<deliverToURL name="deliverOutput"> <fromLocal from="output"/> <toURL>ftp://anon:frog@ftp.example.com/home</toURL> </deliverToURL>**

#### **</gridDataServicePerform>**

## ▶ Activities read and write blocks of data

- –Allows efficient streaming between activities
- Reduces memory overhead
- <sup>4</sup>A block is a Java Object
	- Untyped but usually a String or byte array
- $\blacktriangleright$  Interfaces for reading and writing
	- BlockReader and BlockWriter

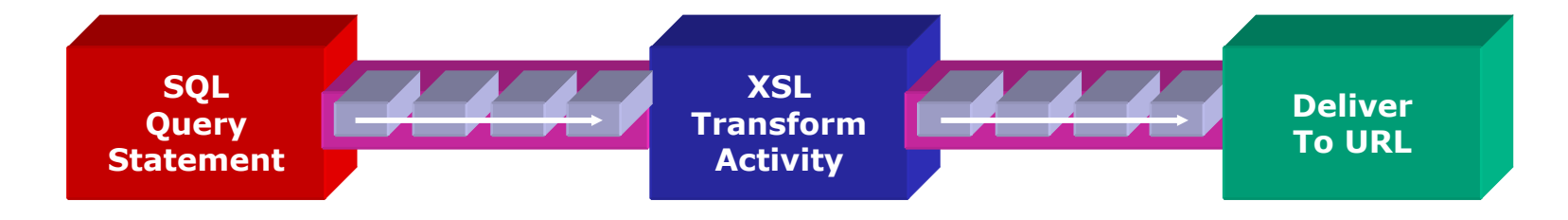

# 4Governs access to a data resource

- Open/close connections
- Validate user credentials using a RoleMapper
- Facilitate connection pooling
- Provided for JDBC and XML:DB

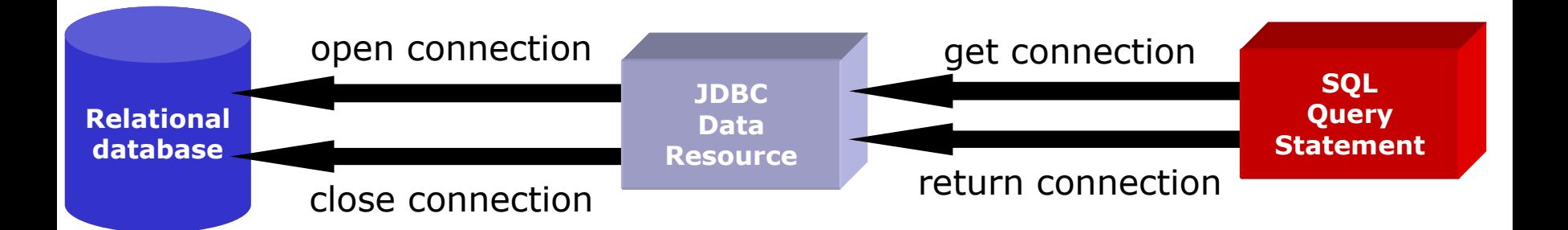

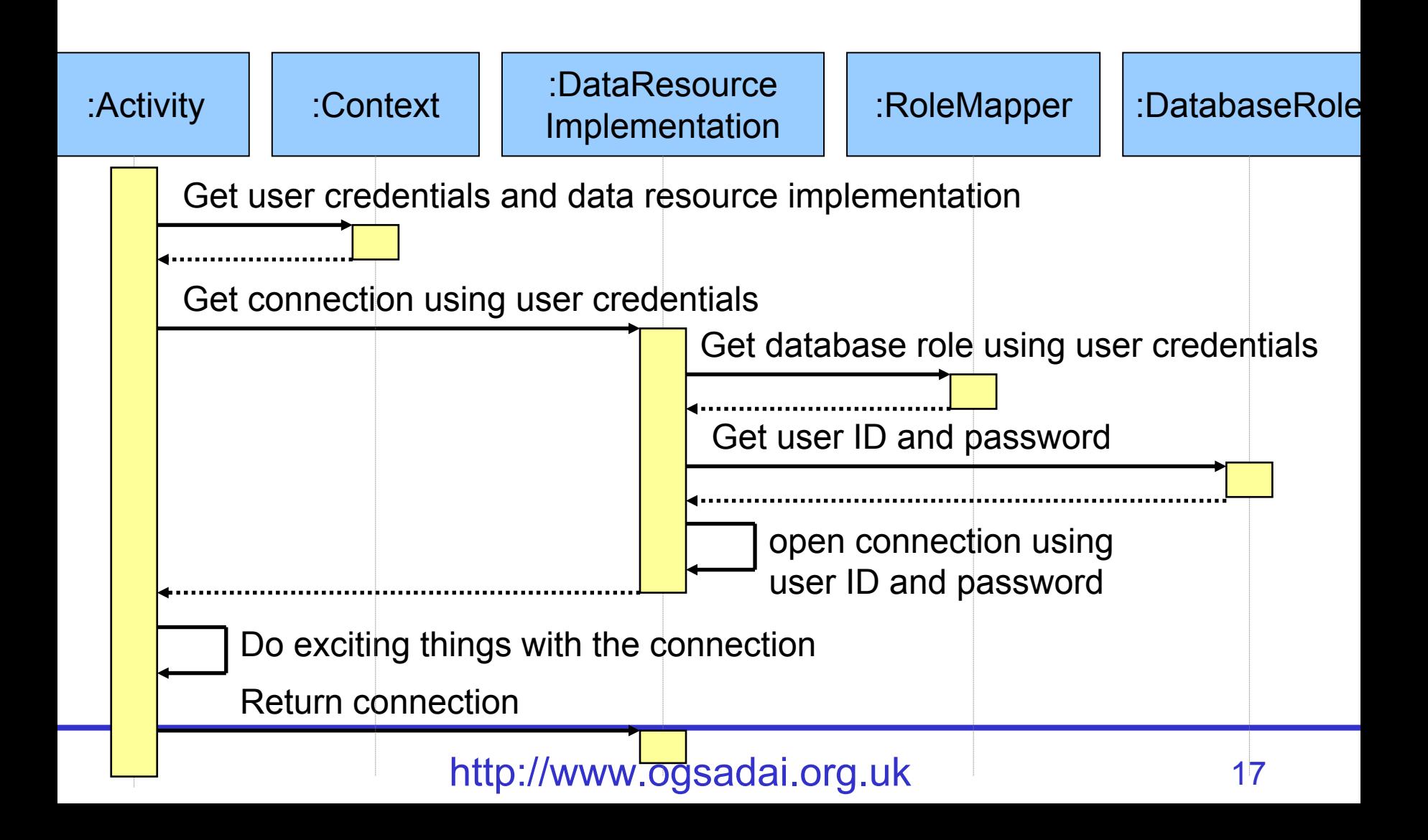

## Advantages of the Activity Model

Avoid multiple message exchanges

# $\blacktriangleright$  Extensible

- Developers can add functionality
- Could import third party trusted activities
- **Allows for optimisation** 
	- GDS engine can optimise internals

## Issues with Activity Model

## $\blacktriangleright$  Incomplete syntax

- No typing data streams
- Typing inputs and outputs
	- $\bullet$ How do you specify how many inputs/outputs an activity can have?
	- •How do you determine the data types that can be accepted?
- ▶ Keeping implementation and XML Schema fragment in synch
- Semantics not specified
- $\blacktriangleright$  Puts workload on the server
- <sup>4</sup>DAIS has factored out the perform document from the draft specs

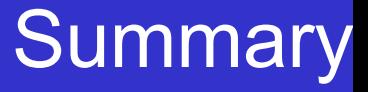

- The Engine is the central component of a GDS
- ▶ Activities perform actions
	- –Querying, Updating
	- Transforming
	- **Delivering**
- **Data Resource Implementations manage access** to underlying data resources
- ▶ Architecture designed for extensibility
	- New Activities
	- New Role Mappers
	- New Data Resource Implementations

# Questions?

# OGSA-DAI High-level Architecture

Andrew Borley borley@uk.ibm.com

- •• Web Services  $\rightarrow$  Grid Data Services
- • Data Access & Integration Service Group Registry (DAISGR)
- •Grid Data Service Factory (GDSF)
- •Grid Data Service (GDS)
- •Use-case Scenarios

## Web Service Architecture

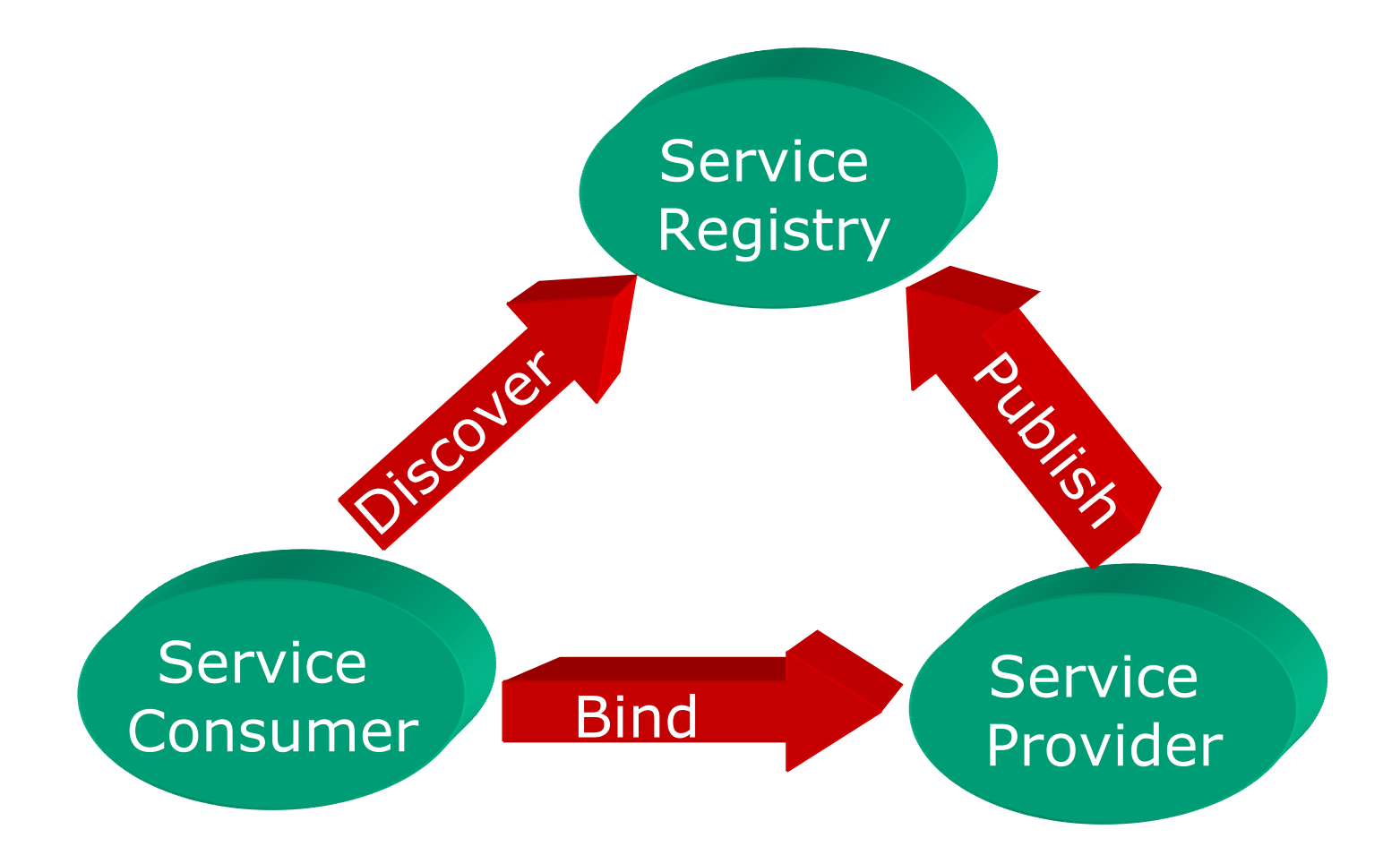

## OGSA-DAI Service Architecture

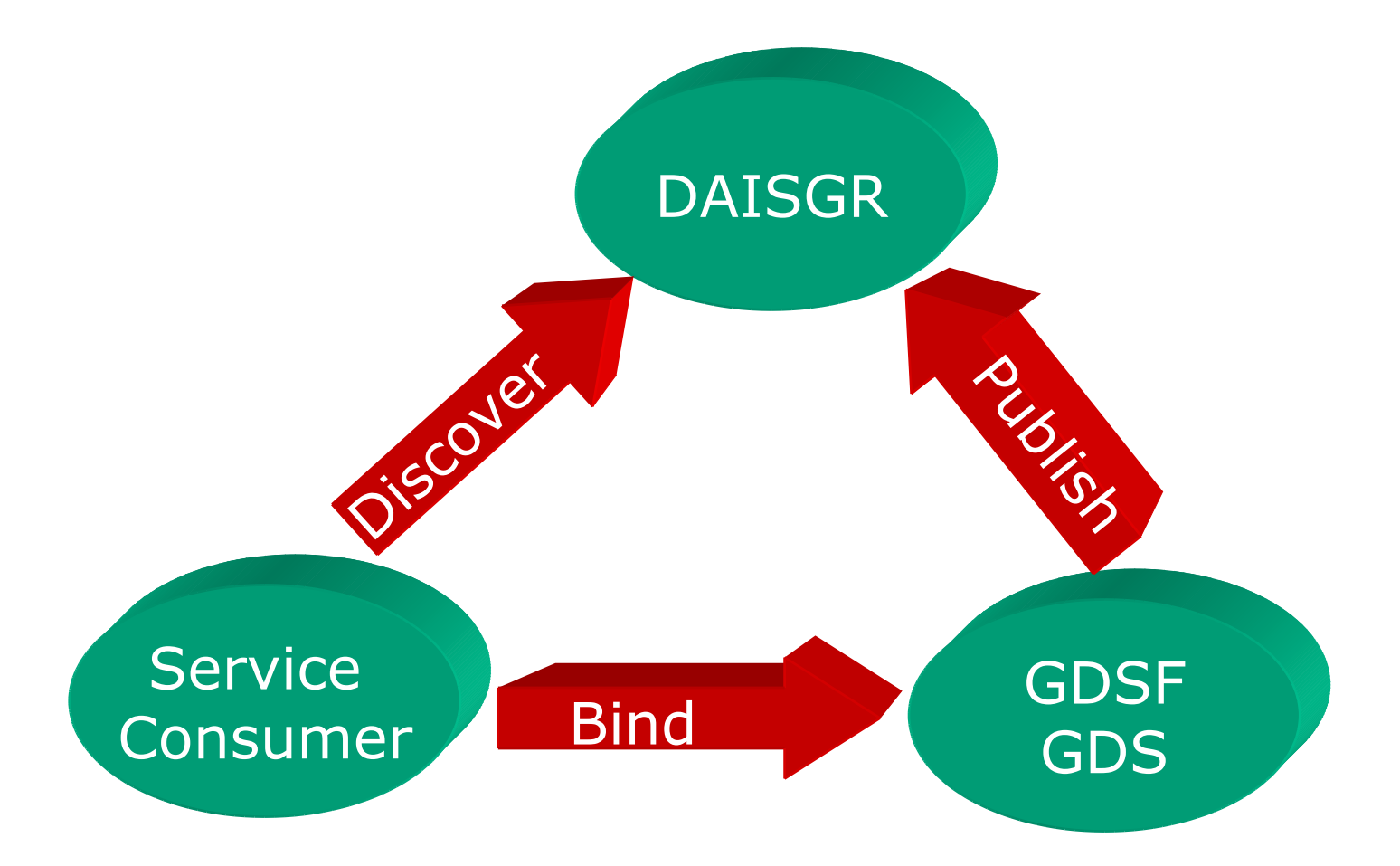

# <sup>4</sup>OGSA-DAI uses three main service types

- DAISGR (registry) for discovery
- GDSF (factory) to represent a data resource
- GDS (data service) to access a data resource

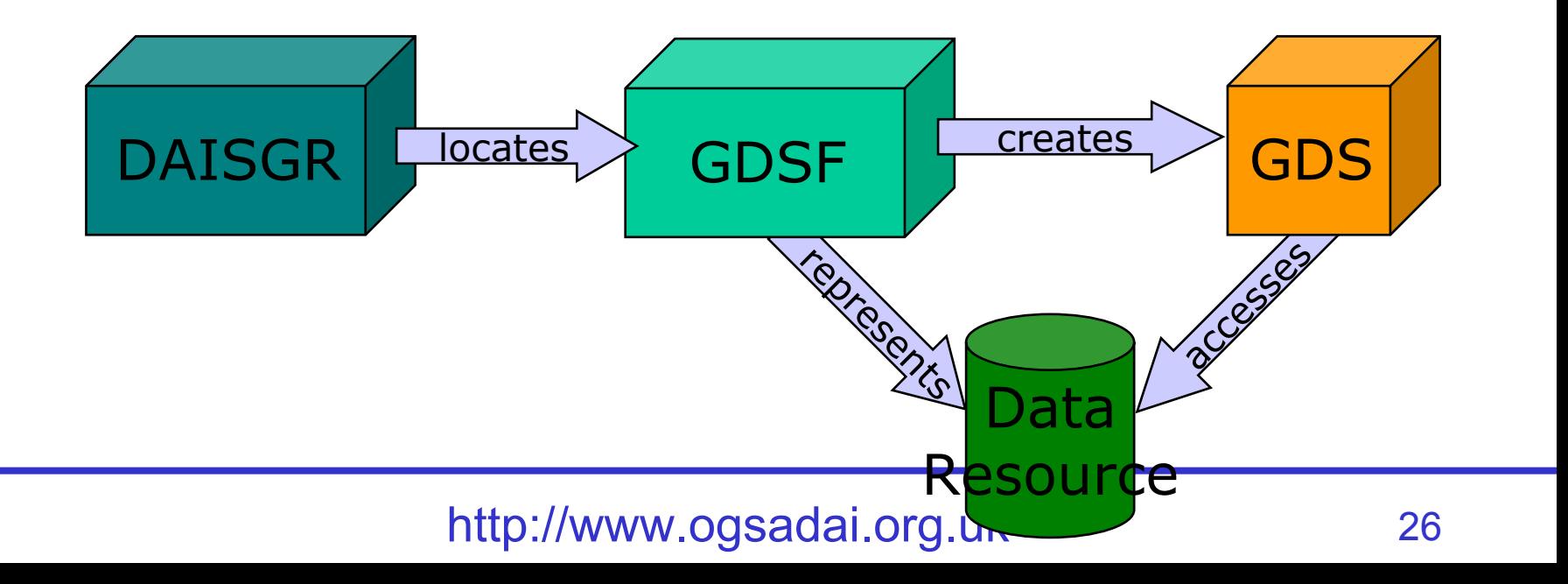

# GDSF and GDS

- Grid Data Service Factory (GDSF)
	- –Represents a data resource
	- Persistent service
		- • Currently static (no dynamic GDSFs)
			- Cannot instantiate new services to represent other/new databases
	- Exposes capabilities and metadata
	- May register with a DAISGR
- Grid Data Service (GDS)
	- $\mathcal{L}_{\mathcal{A}}$ Created by a GDSF
	- Generally transient service
	- Required to access data resource
	- Holds the client session

## DAISGR

# **DAI Service Group Registry (DAISGR)**

- Persistent service
- Based on OGSI ServiceGroups
- GDSFs may register with DAISGR
- Clients access DAISGR to discover
	- Resources
	- • Services (may need specific capabilities)
		- $-$  Support a given portType or activity

# Interaction Model: Start up

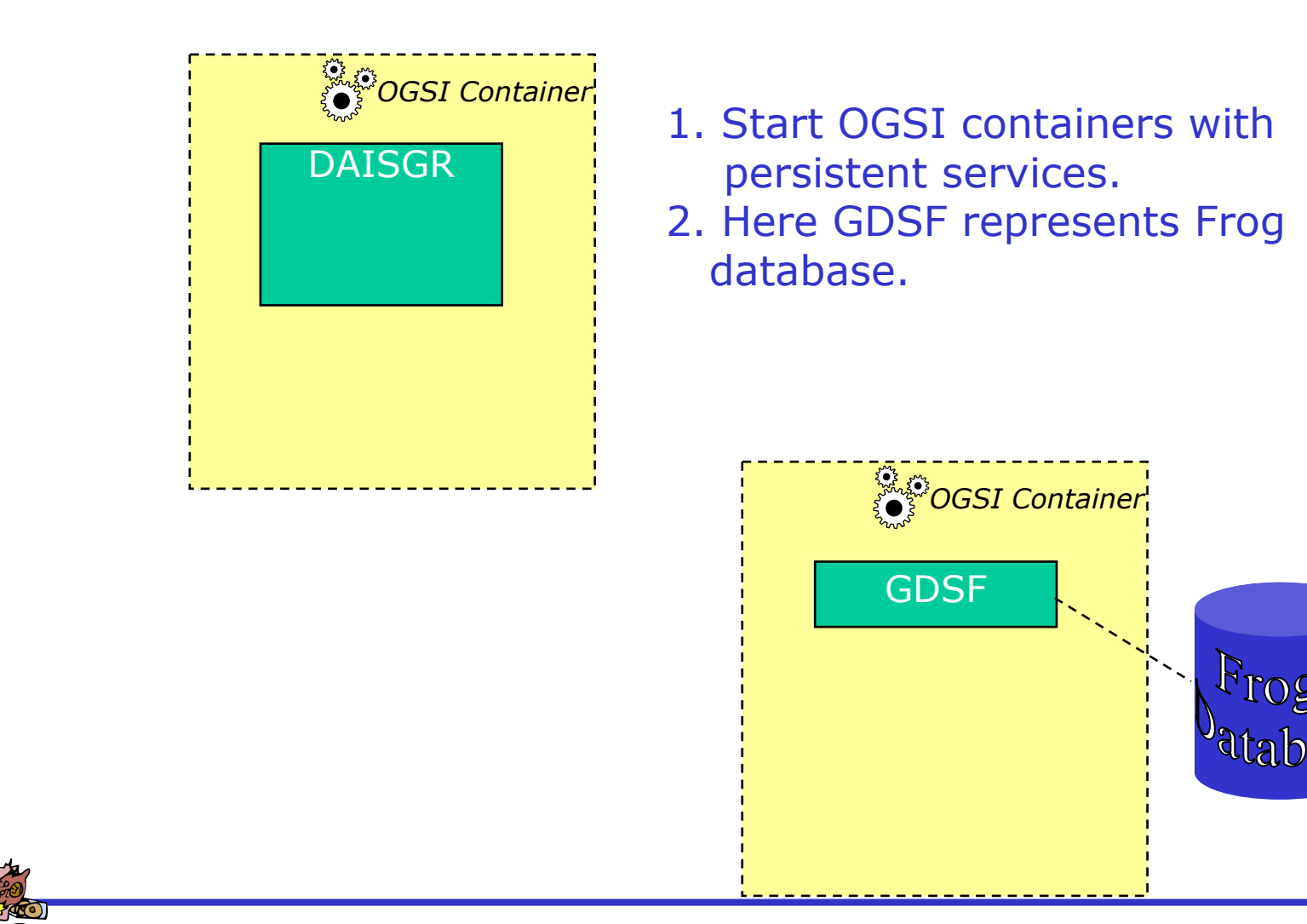

## Interaction Model: **Registration**

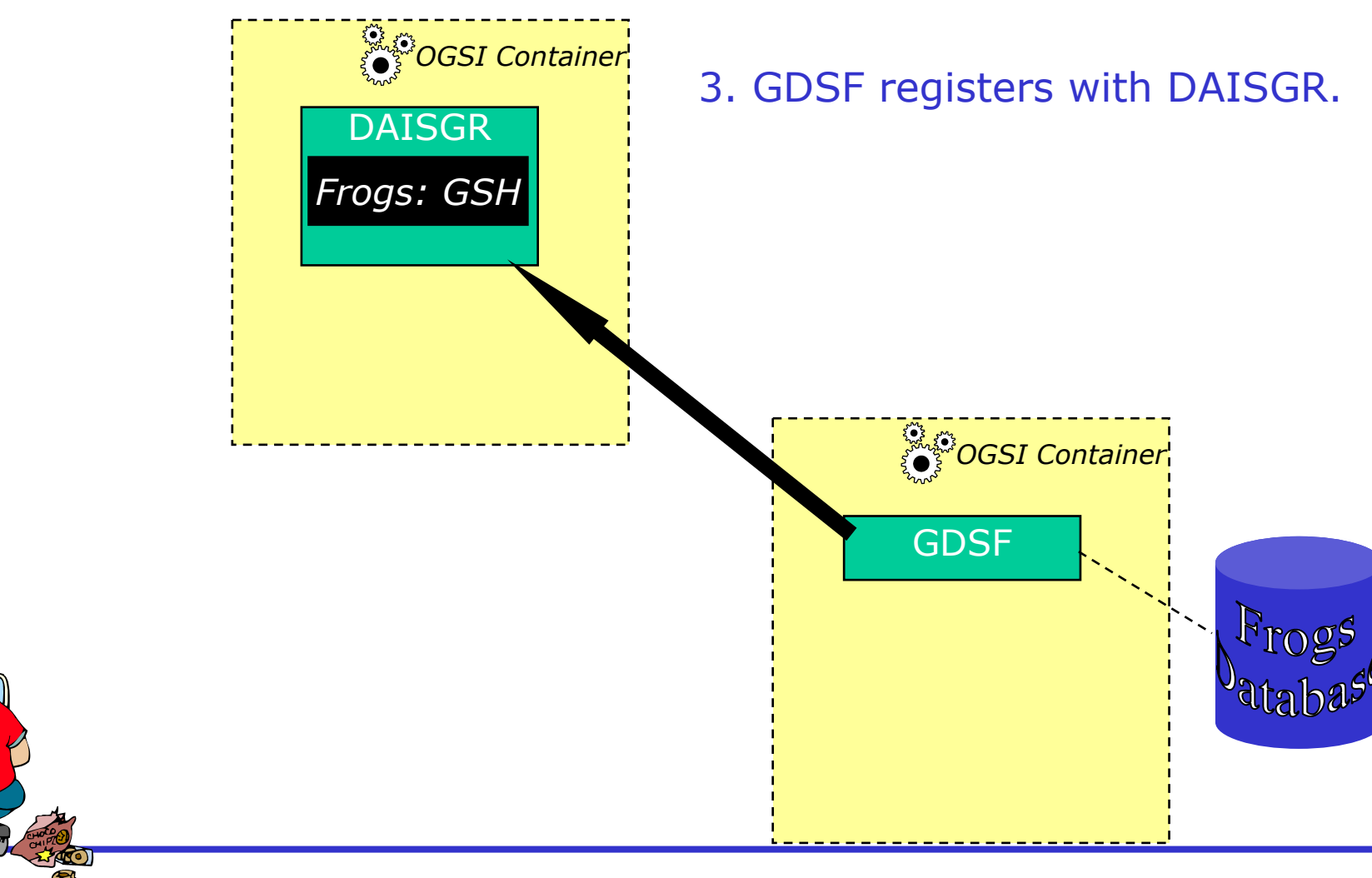

## Interaction Model: **Discovery**

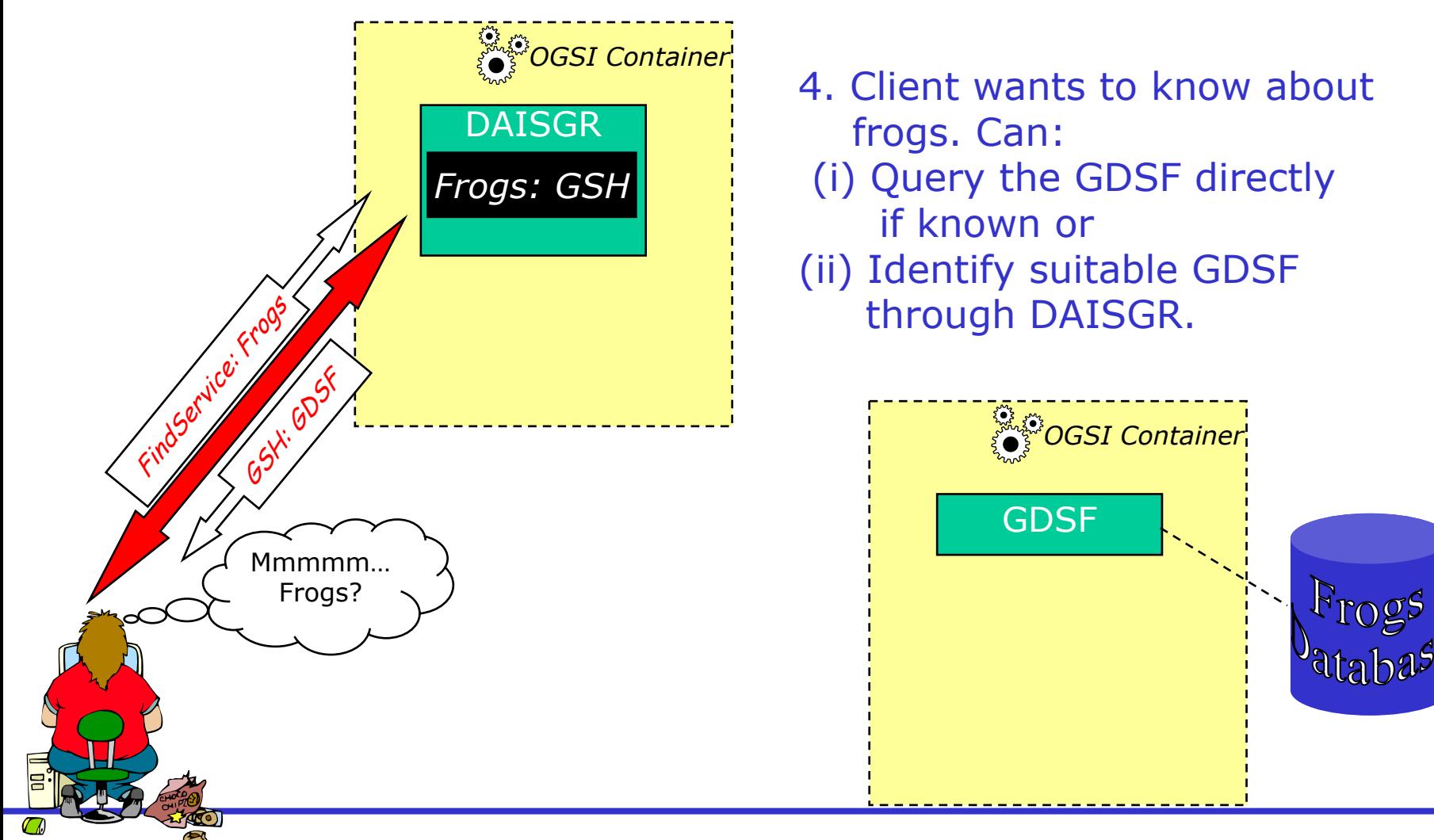

## Interaction Model: Service Creation

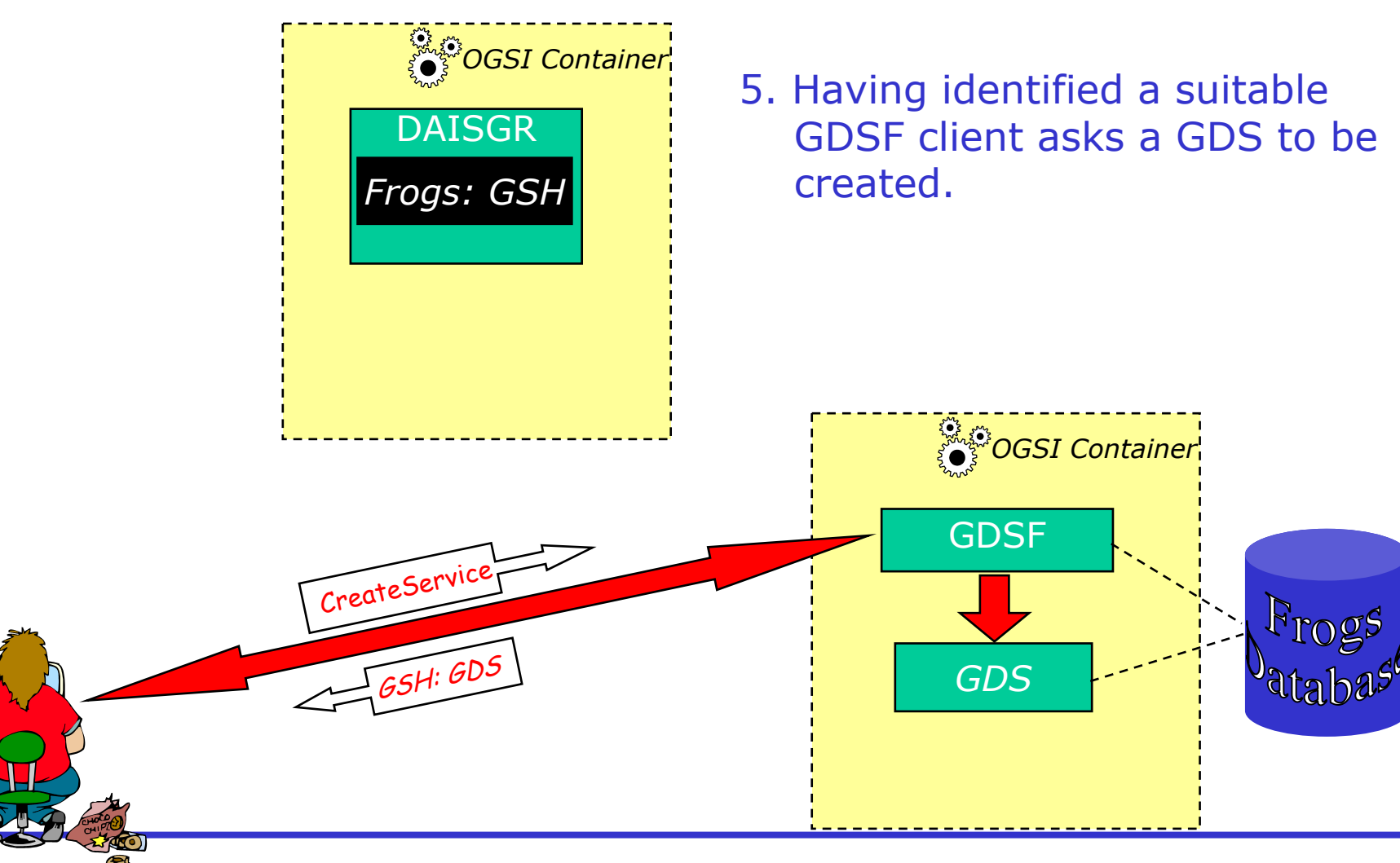

# Interaction Model: Perform

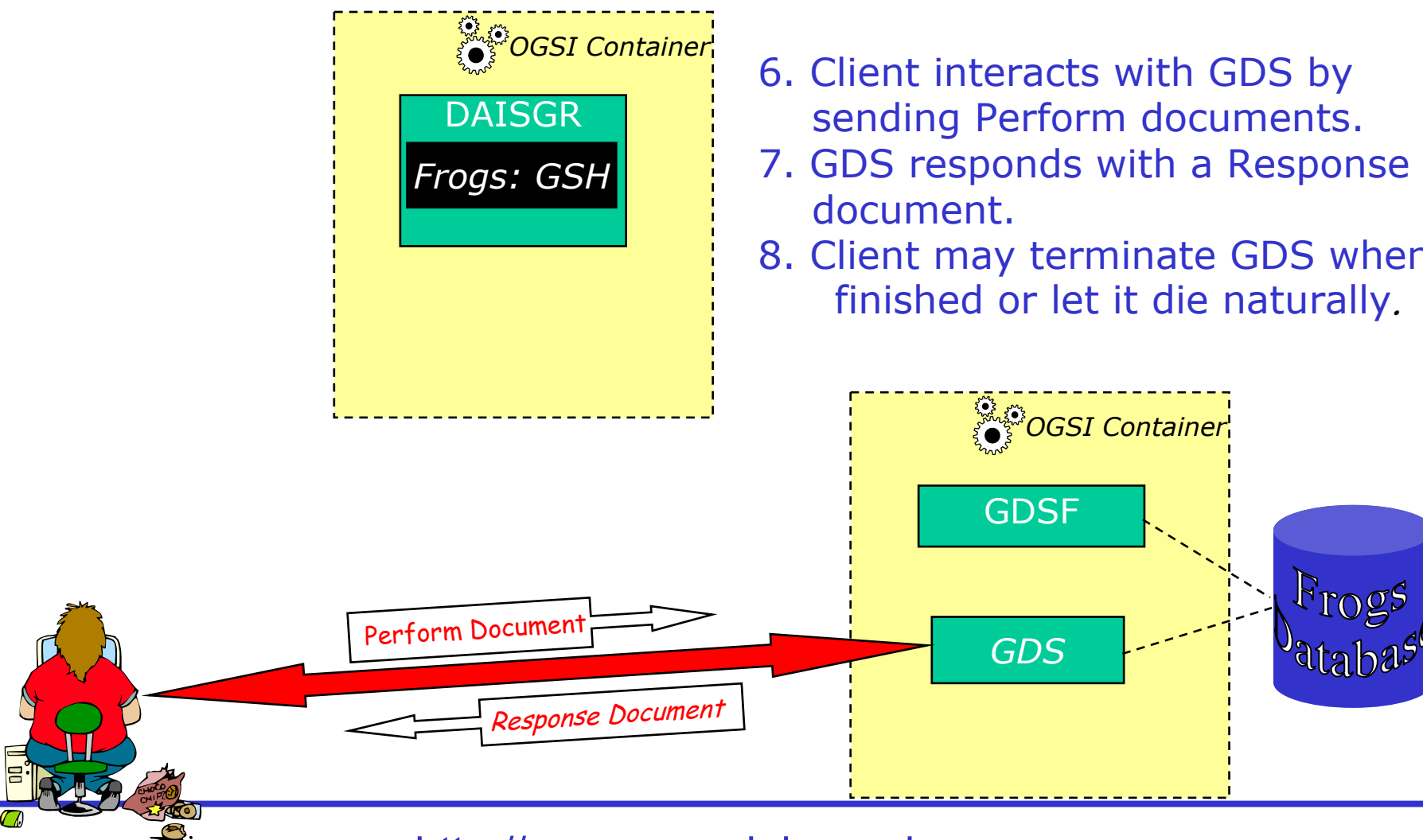

## • Only describe an access use case

- Client not concerned with connection mechanism
- Similar framework could accommodate service-service interactions

# **Discovery aspect is important**

- Probably requires a human
- Needs adequate definition of metadata
	- • Definitions of ontologies and vocabularies - not something that OGSA-DAI is doing …

# GDSF Configuration

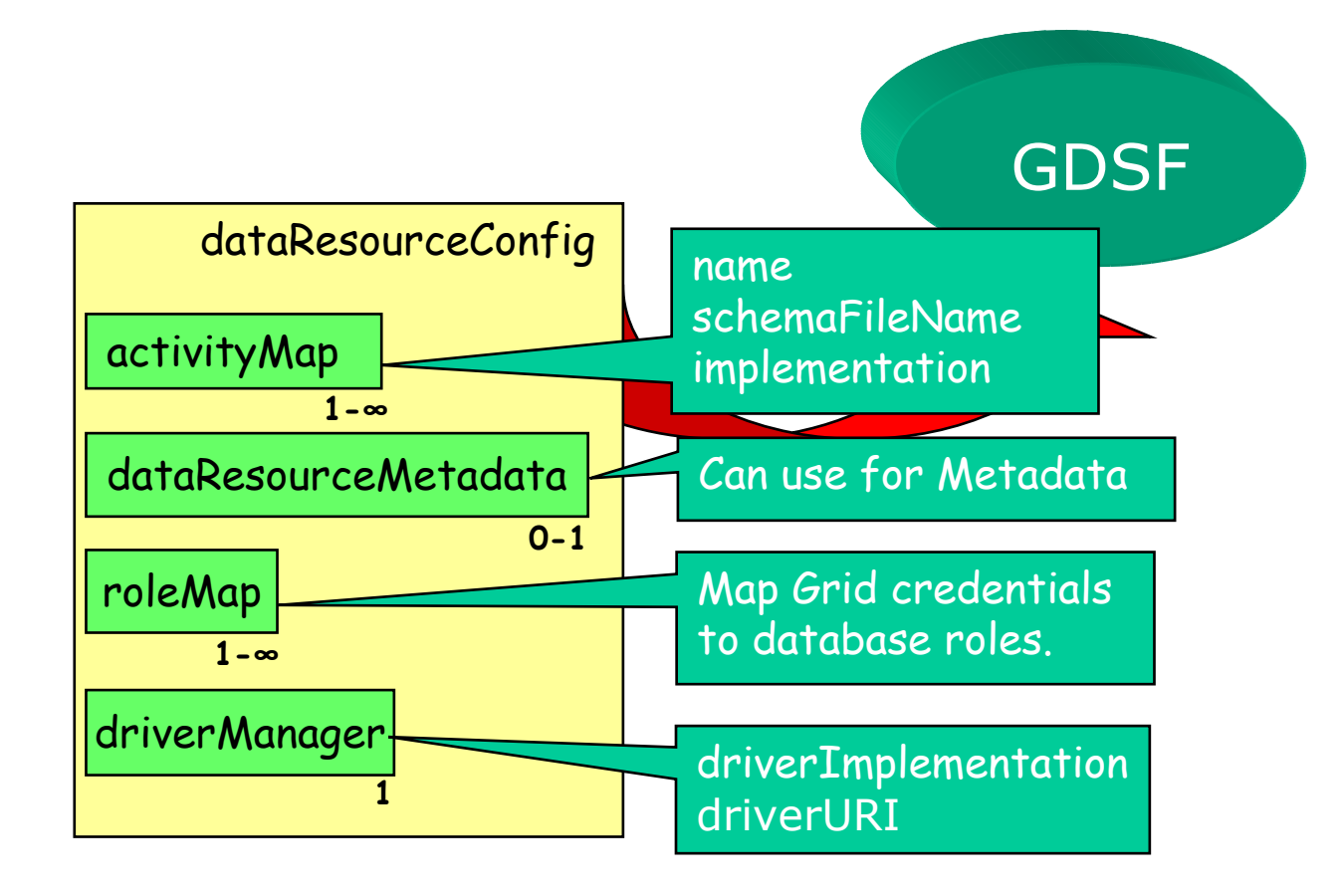

# GDSF Configuration 2

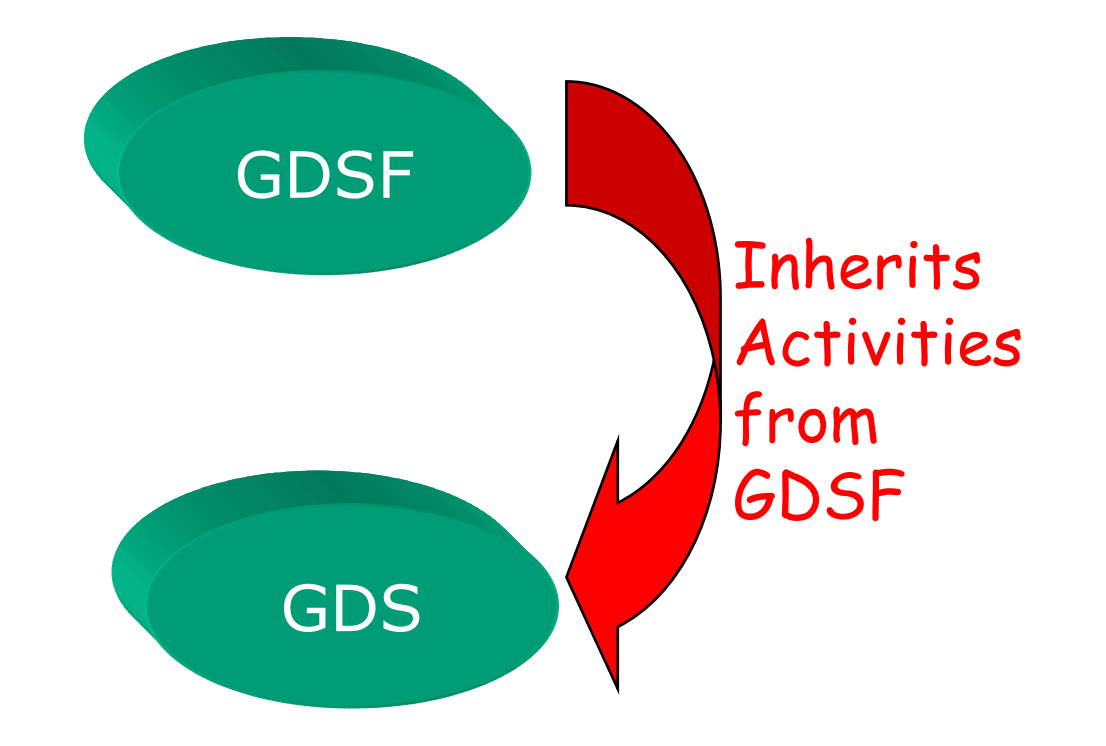

## GDS Composition

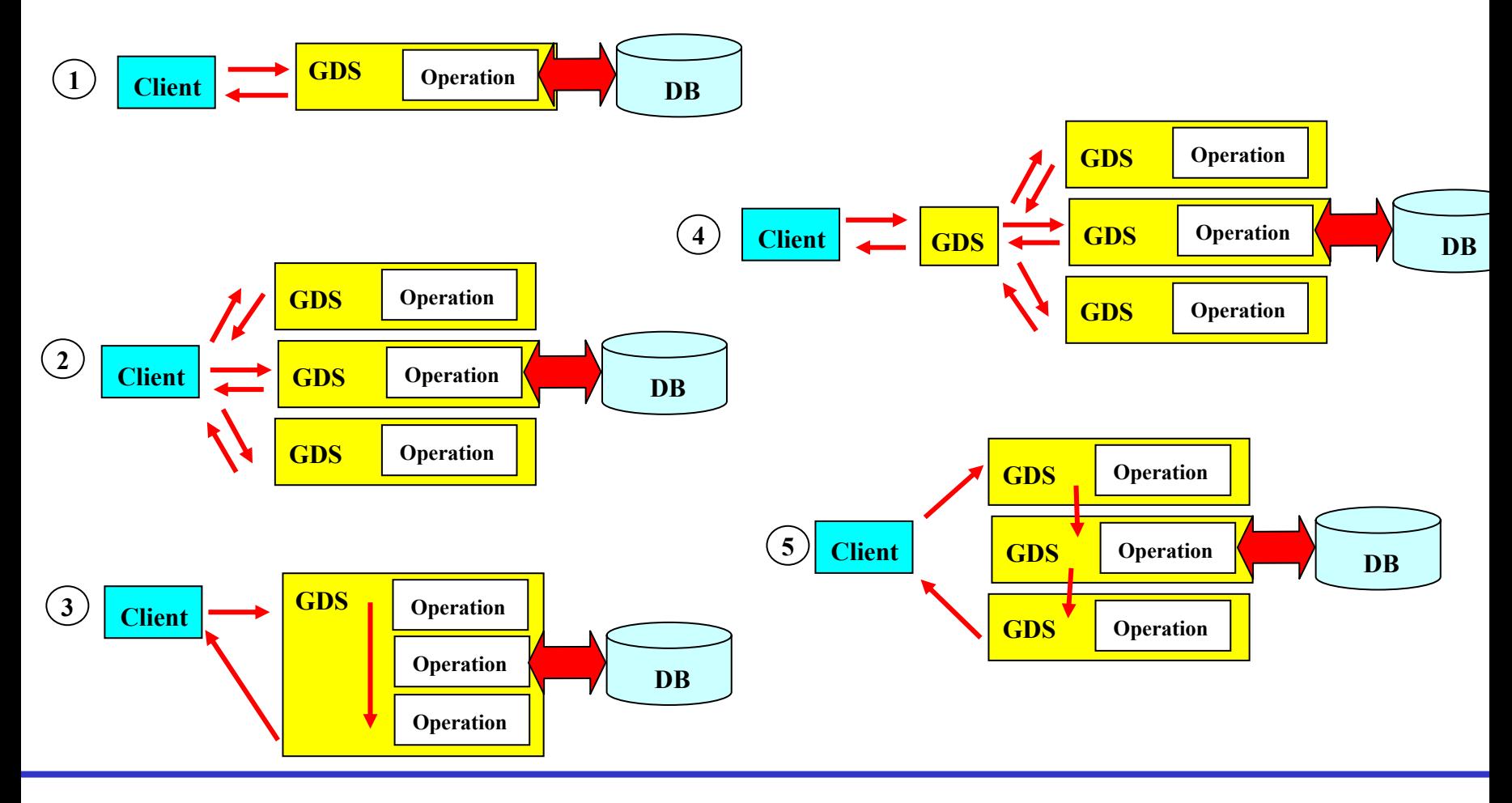

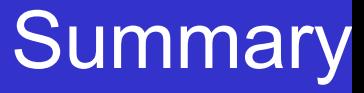

- <sup>4</sup>Assumed OGSA/OGSI is a good thing
- **First concentrated on data access** 
	- Data integration comes later
- ▶ Working Closely with GGF DAIS Working Group
- <sup>4</sup>OGSA-DAI did not attempt to do workflow
	- Came dangerously close
	- Would have been a mistake to do so
		- •Emerging standards
		- •Do not want to re-invent the wheel
- **Framework will change with DAIS**